**Webphone (formerly Mizu Webphone) Crack License Key Full Free Download For Windows**

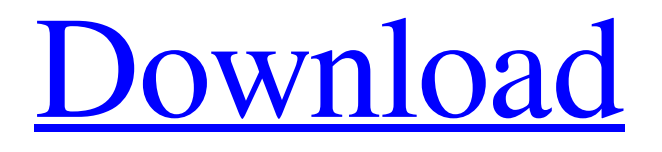

# **Webphone (formerly Mizu Webphone) For Windows [2022]**

⦁ WebPhone is a HTML5 based application which runs natively in Internet Explorer11 and Firefox13. Besides, you can use it in Chrome9 and Safari9. ⦁ WebPhone supports different interfaces, including standard, multi-line, softphone, linked video and so on. ⦁ It is compatible with almost all soft phones. And you can link it with other soft phones. ⦁ WebPhone can call any other landline or mobile number for free (per minutes). And it's free upgrade to our SIP service is available. ⦁ WebPhone, compatible with Microsoft SIP Server and Asterisk. With the Microsoft SIP Server, it supports to call any SIP phone, and with the Asterisk, it supports to call any VoIP phones, including Skype and Linphone. ⦁ If you need VoIP telephony service for your project, contact us. We are glad to offer WebPhone service to you. Note: As it's a free service, it is limited to 30 minutes per call per day. After that, you will be charged for the remaining minutes. For more information and detail, please contact us. WebPhone is a tool based on VoIP phone that can be run even from webpages. Based on the industry standard SIP protocol, it is compatible with all VOIP devices and services. It can call any other SIP soft phone (for free charge) or any landline or mobile number via a VOIP service provider of your choice. WebPhone can be used for adding a VoIP application into your website. It is very similar with a regular VoIP softphone software, with the following differences: · it can be easily embedded in webpages · it can be easily customized: o you can change it after your needs by modifying its parameters including the display language o you can create any kind of user interface with simple HTML/CSS o you can control the call logic as you wish with the JavaScript API o use a skin or run it in the background It is a freeware that can be used for free in any website. • WebPhone must be copied to the website "serverpath" directory, which is usually located in the www directory WebPhone is very similar with a regular VoIP softphone software, with the following differences: • it can be easily embedded in webpages • it can be easily customized: o you can change it after your

# **Webphone (formerly Mizu Webphone) Crack+**

Mizu Webphone is a free VoIP service, and a softphone that can be easily embedded into a website. It is compatible with all SIP soft phones, such as the Microsoft I know this video is not the latest clip but for newer DAW users this is something they'll like to see. Tutorials for Audio Editor 6.2.8 Download the latest FREE version of Audio Editor 6.2.8 from: Using the following tutorial, you'll find out how to load a WAV file for editing. 5. Open an audio clip by clicking on the New button in the Audio Editor. 6. To find your audio file, open the import dialog by clicking on the File button from the main menu. 7. Browse to the folder where the WAV file is located. 8. Select and click on the Import button. 9. The WAV clip should now be available. In the lesson you'll learn about shortcuts as well as how to change the level. eBay.com Free Phone Number List iphone So Don't Buy Unlicensed iPhones from Chinese Marketplaces iphone webos software and put them on eBay.com, or you may get a nasty letter from Apple Inc. concerning your violation of the terms of the Apple iPhone license agreement. Download iphone webos software and you'll be presented with a screen and options. Tutorials for Audio Editor 6.2.8 a69d392a70

### **Webphone (formerly Mizu Webphone) Crack**

Mizu Webphone is a very effective web-based browser-based VoIP softphone for mobile phone, PC, and Mac. It provides an excellent user interface for the VoIP users, with a lot of easy-to-use functions. Mizu Webphone may be used as an independent VoIP application, or it may be integrated with your website. In other words, it may be used as a service for your web customers. In any case, Mizu Webphone is a very effective and easy-to-use VoIP softphone for web customers. WebPhone Plugin Formats: WebPhone 3.0.0 uses the following plugin formats:.exe.jar.wpl. If you have a Windows server, set the server URL to be your NAS server. If you have a FTP server, you can upload the.jar or.exe files to the directory of your FTP server. Then you can do it using your FTP client. Download WebPhone (Windows only) Download WebPhone (Mac only) Download WebPhone (Linux only) Download WebPhone (Windows and Mac) Download WebPhone (Linux and Mac) WebPhone (FTP) When you connect to the FTP site, the installer will extract the.jar or.exe file. Then you can run the installer to install the WebPhone plugin. Installation Updates: New updater is released every month, it can be downloaded from the following URL: Project Status Version 3.0.0 Released in 2013 July 2013: WebPhone 3.0.0 is released December 2013: webphone 3.0.1 is released January 2014: webphone 3.0.2 is released March 2014: webphone 3.0.3 is released April 2014: webphone 3.0.4 is released that is WP3 for how the hell it can call a number on my website like the background service. A: Best open source SIP softphone application is Twilio A: Good Luck! Have you seen I found it while going through answers to a similar question on the web. Soldiers of the Wind [INHALT]  $\blacklozenge$ 

# **What's New In Webphone (formerly Mizu Webphone)?**

Webphone is a free software, based on SIP (RFC 3261 ) protocol, that can be used to make and receive free audio (VoIP) or video calls over the Internet. With Webphone, you can easily make calls from web pages, including click2call web application created with Webphone and from mobile to mobile, mobile to landline, and even webphone to landline, all for free. Why use WebPhone? WebPhone is an application that makes it easy to make calls from your web page. You can do it easily from any web-enabled phone. Your phones will work like a regular landline phone. Requirements: · Browser that supports JavaScript · Web Phone (see · Free minutes on your phone (or credit card required) How to make calls from your site? · Install the webphone.jar as described in After it is installed, you will see a "Update" button. · Update the webphone.jar file and click the button "Update". · The web phone will appear in the browser as "applet". And you can use it from any web page with the needed parameters. WebPhone is compatible with the following softphones: · sipLite. com · voipfilter. com · voipforfun. com · eLicious WebPhone · gizmo. com · cwts.com · Mysip. com · gg. com Extra documentation: How to change parameters to the webphone? · In the phone.properties file, change the applet parameter with your URL · For example, if the URL is: "sip:+121200000000", you will set the applet parameter to "sip:webbphone.net". How to make calls from the web phone? It is really easy: just click the buttons of the web phone! Direct phone call using the webphone: · Click the Call button · Type the number or the URL of the person to call · Click the Call button on the web phone · The call will go through the usual SIP/VoIP gateway · If the

# **System Requirements:**

Minimum: OS: OS X 10.9 (Mavericks) or OS X 10.10 (Yosemite) Processor: Intel Core 2 Duo 2.3 GHz / AMD Phenom II X3 2.6 GHz / AMD Phenom II X4 3.4 GHz or faster Memory: 2 GB RAM Video: AMD HD 6570 or Nvidia GTX 460 or better Sound: Minimum: OS: OS X 10.9 (Mavericks) or OS X 10.10 (Yosemite)Processor: Intel

<https://alafdaljo.com/dxf2gbr-crack-activation-download/> <https://jgbrospaint.com/wp-content/uploads/2022/06/bershen.pdf> <https://www.wcdefa.org/advert/mkvcleaver-2022/> <https://hes.pl/portable-wise-care-365-free-crack/> <https://doitory.com/java-runtime-environment-crack-free-registration-code-free-3264bit/> [https://mercadobiklas.com/wp-content/uploads/2022/06/JFreq\\_Crack\\_\\_\\_Free.pdf](https://mercadobiklas.com/wp-content/uploads/2022/06/JFreq_Crack___Free.pdf) <https://pur-essen.info/2022/06/24/hping-activation-key-download-mac-win/> <https://myfairytale.blog/wp-content/uploads/2022/06/ghanant.pdf> https://www.scalping.es/wp-content/uploads/2022/06/Prey\_Crack\_\_\_License\_Key\_Full\_Free\_X64\_Latest\_2022.pdf <http://armina.bio/?p=32504> <https://thoitranghalo.com/2022/06/23/stay-unlocked-crack-license-key-full-download-3264bit-updated-2022/> <https://toronto-dj.com/advert/mytvpal-player-keygen-for-lifetime-free-download/> [http://rwpj.jp/wp-content/uploads/2022/06/AD\\_Picture\\_Viewer.pdf](http://rwpj.jp/wp-content/uploads/2022/06/AD_Picture_Viewer.pdf) <http://feelingshy.com/darker-crack-download-x64/> [https://happybirthday2me.com/wp-content/uploads/2022/06/Wondershare\\_EDraw\\_Max.pdf](https://happybirthday2me.com/wp-content/uploads/2022/06/Wondershare_EDraw_Max.pdf) <http://www.antiquavox.it/wave-shaper-crack-updated-2022/> <http://www.delphineberry.com/?p=9155> <https://agile-lake-14772.herokuapp.com/slavokal.pdf> [https://damp-springs-69220.herokuapp.com/Another\\_Adam\\_Usage\\_Meter.pdf](https://damp-springs-69220.herokuapp.com/Another_Adam_Usage_Meter.pdf) <https://homeimproveinc.com/source-code-scanners-for-c-builder-6-crack-free-download-2022/>